государственное бюджетное образовательное учреждение Самарской области средняя общеобразовательная школа №22 городского округа Чапаевск Самарской области

Проверено директора по УР Утверждаю

Сухобрус О.С.

(подпись)

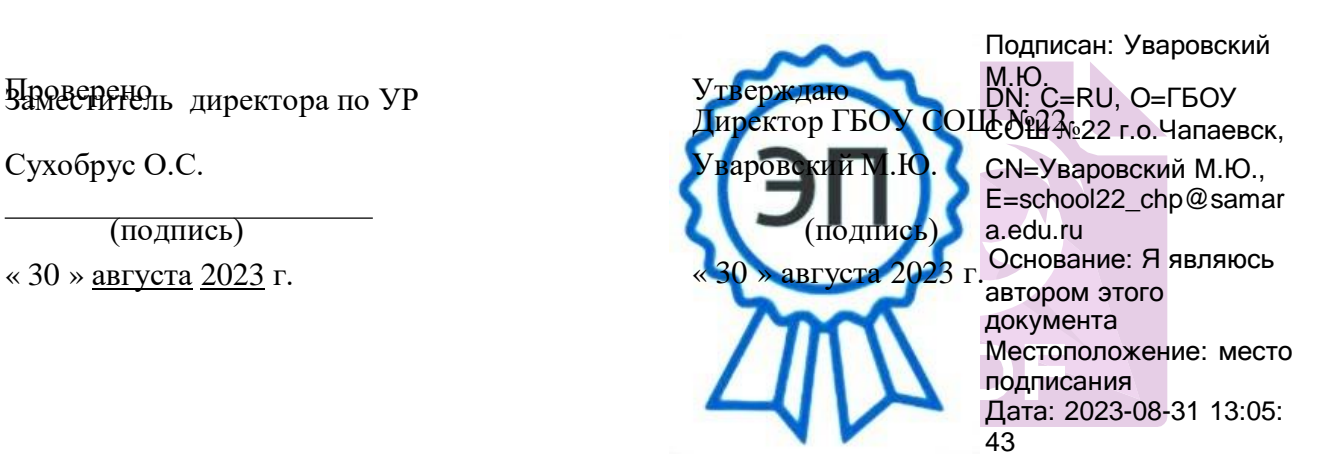

# **ПРОГРАММА**

Предмет (курс) 3D-моделирование Класс 7

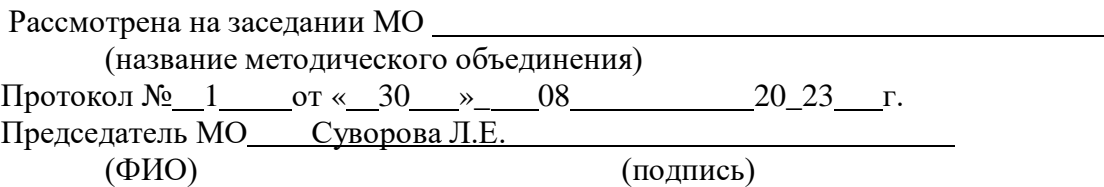

# **ПОЯСНИТЕЛЬНАЯ ЗАПИСКА**

Общее количество часов – 34 часа в год. Режим занятий – 1 раз в неделю по 1 часу (45 минут).

**Цель программы -** развитие конструкторских способностей детей и формирование пространственного представления за счет освоения базовых возможностей среды трехмерного компьютерного моделирования.

### *Обучающие задачи*

- Познакомить учащихся с основами работы на компьютере, основными частями ПК, назначением и функциями устройств, входящих в состав компьютерной системы;
- Познакомить с системами 3D-моделирования и сформировать представление об основных технологиях моделирования;
- Научить основным приемам и методам работы в 3D-системе;
- Научить создавать базовые детали и модели;
- Научить создавать простейшие 3D-модели твердотельных объектов;
- Научить использовать средства и возможности программы для создания разных моделей.

## *Развивающие задачи*

- Формирование и развитие информационной культуры: умения работать с разными источниками;
- Развитие исследовательских умений, умения общаться, умения взаимодействовать, умения доводить дело до конца;
- Развитие памяти, внимательности и наблюдательности, творческого воображения и фантазии через моделирование 3D-объектов;
- Развитие информационной культуры за счет освоения информационных и коммуникационных технологий;
- Формирование технологической грамотности;
- Развитие стратегического мышления;
- Получение опыта решения проблем с использованием проектных технологий.

### *Воспитательные задачи*

- Сформировать гражданскую позицию, патриотизм и обозначить ценность инженерного образования;
- Воспитать чувство товарищества, чувство личной ответственности во время подготовки и защиты проекта, демонстрации моделей объектов;
- Сформировать навыки командной работы над проектом;
- Сориентировать учащихся на получение технической инженерной специальности;
- Научить работать с информационными объектами и различными источниками информации;
- Приобрести межличностные и социальные навыки, а также навыки общения.

### **Описание материально-технического базы центра «Точка роста» используемого для реализации программ в рамках преподавания внеурочной деятельности «Компьютерная анимация и мультипликация»**

Для организации работы по внеурочной деятельности «Компьютерная анимация и мультипликация» используется следующее оборудование центра образования цифрового и гуманитарного профилей «Точка роста»:

- MФV
- Ноутбуки мобильного класса.

#### **Ожидаемые результаты**

*Предметные:*

- Освоят элементы технологии проектирования в 3D системах и будут применять знания и умения при реализации исследовательских и творческих проектов;
- приобретут навыки работы в среде 3D моделирования и освоят основные приемы и технологии при выполнении проектов трехмерного моделирования;
- освоят основные приемы и навыки создания и редактирования чертежа с помощью инструментов 3D среды;
- овладеют понятиями и терминами информатики и компьютерного 3D проектирования:
- овладеют основными навыками по построению простейших чертежей в среде 3D моделирования:
- научатся печатать с помощью 3D принтера базовые элементы и по чертежам готовые модели.

*Метапредметные:*

- смогут научиться составлять план исследования и использовать навыки проведения исследования с 3D моделью:
- освоят основные приемы и навыки решения изобретательских задач и научатся использовать в процессе выполнения проектов;
- усовершенствуют навыки взаимодействия в процессе реализации индивидуальных и коллективных проектов;
- будут использовать знания, полученные за счет самостоятельного поиска в процессе реализации проекта;
- освоят основные этапы создания проектов от идеи до защиты проекта и научатся применять на практике;
- освоят основные обобщенные методы работы с информацией с использованием программ 3D моделирования.

*Личностные:*

- Смогут работать индивидуально, в малой группе и участвовать в коллективном проекте;
- Смогут понимать и принимать личную ответственность за результаты коллективного проекта;
- Смогут без напоминания педагога убирать свое рабочее место, оказывать помощь другим учащимся.
- будут проявлять творческие навыки и инициативу при разработке и защите проекта.
- Смогут работать индивидуально, в малой группе и участвовать в коллективном проекте;
- Смогут взаимодействовать с другими учащимися вне зависимости от национальности, интеллектуальных и творческих способностей;

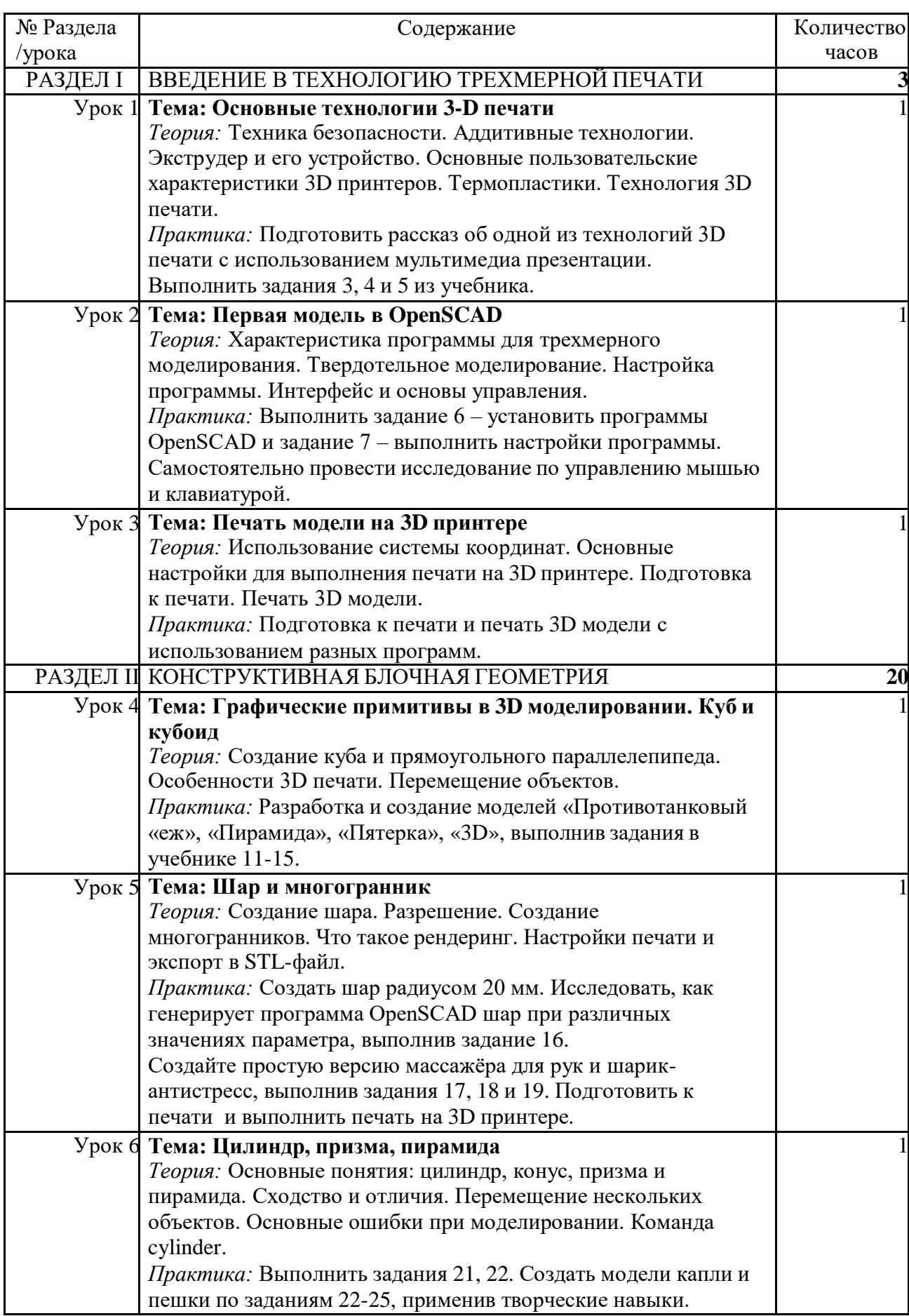

# **7 класс. Учебно-тематическое планирование (34 часа)**

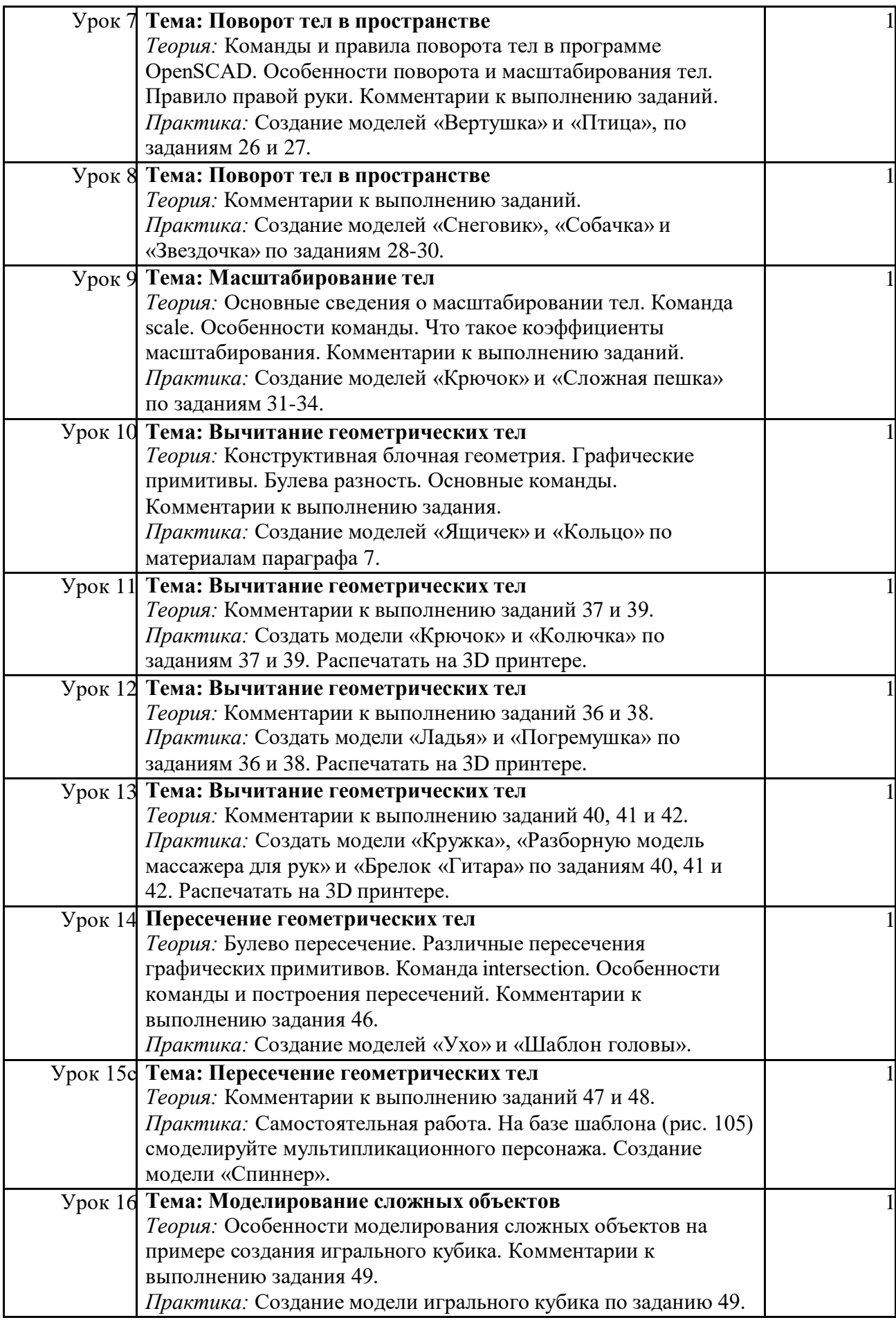

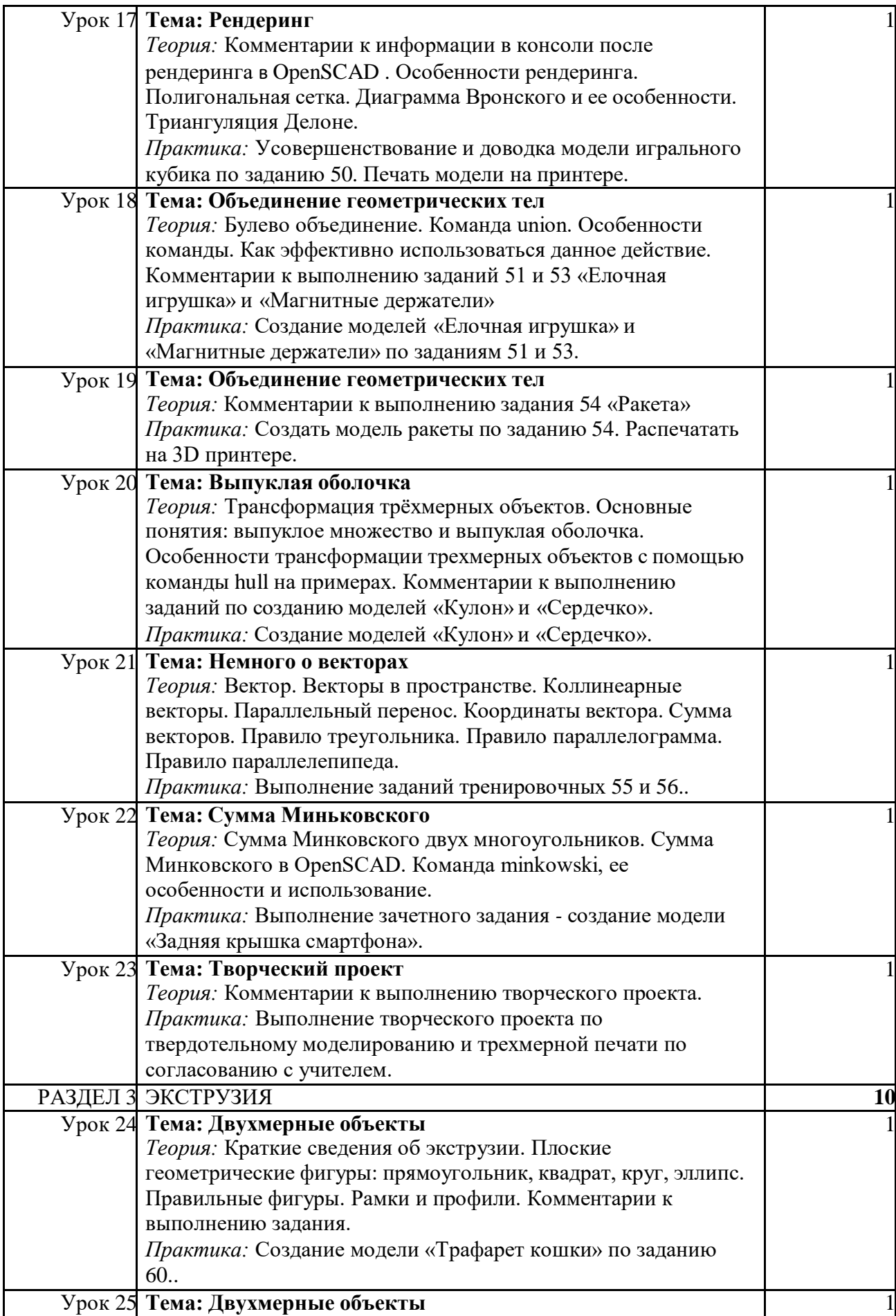

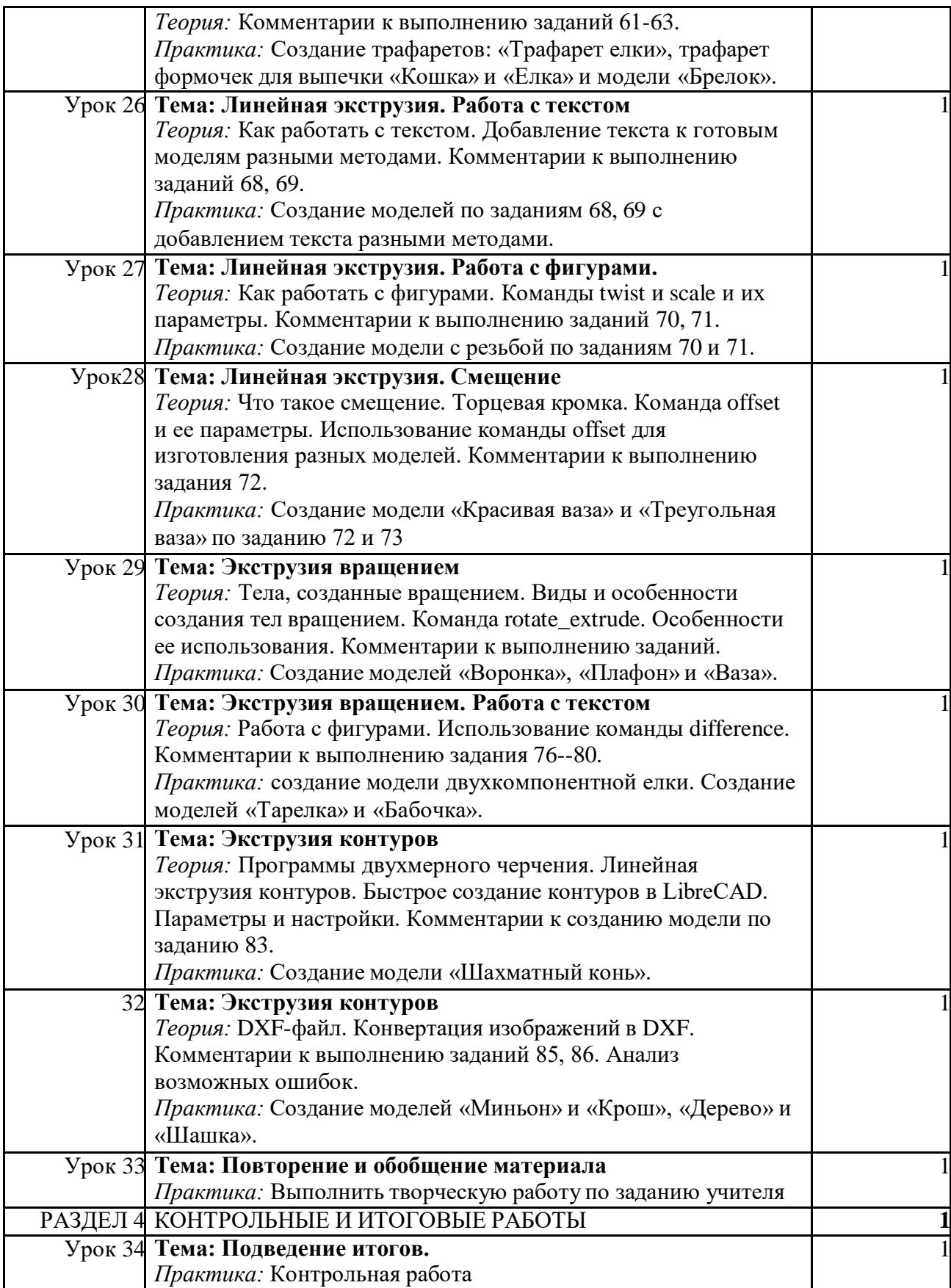

#### **Материально-техническое оснащение**

Реализация внеурочной деятельности «3D-моделирование» осуществляется на базе центра «Точка роста».

Использование оборудования «Точка роста» при реализации данной внеурочной деятельности позволяет создать условия для:

- формирования и развития информационной культуры: умения работать с
- разными источниками;
- развития исследовательских умений, умения общаться, умения
- взаимодействия, умения доводить дело до конца;
- развития памяти, внимательности и наблюдательности, творческого воображения и фантазии через моделирование 3D-объектов;
- развития информационной культуры за счет освоения информационных и коммуникационных технологий;
- формирования технологической грамотности;
- развития стратегического мышления;
- получения опыта решения проблем с использованием проектных технологий..

Для организации работы по внеурочной деятельности «3D-моделирование» используется следующее оборудование центра образования цифрового и гуманитарного профилей «Точка роста»:

- $M\Phi Y$ .
- Ноутбуки мобильного класса.

• 3D-оборудование (учебная модульная станция со сменными головками для3Dпечати, лазерной гравировки и резки с ЧПУ)

• Пластик для 3D-принтеров

#### **Материально-техническое оснащение**

Реализация внеурочной деятельности «3D-моделирование» осуществляется на базе центра «Точка роста».

Использование оборудования «Точка роста» при реализации данной внеурочной деятельности позволяет создать условия для:

- формирования и развития информационной культуры: умения работать с
- разными источниками;
- развития исследовательских умений, умения общаться, умения
- взаимодействия, умения доводить дело до конца;
- развития памяти, внимательности и наблюдательности, творческого воображения и фантазии через моделирование 3D-объектов;
- развития информационной культуры за счет освоения информационных и коммуникационных технологий;
- формирования технологической грамотности;
- развития стратегического мышления;
- получения опыта решения проблем с использованием проектных технологий..

Для организации работы по внеурочной деятельности «Компьютерная анимация и мультипликация» используется следующее оборудование центра образования цифрового и гуманитарного профилей «Точка роста»:

- $M\Phi Y$ .
- Ноутбуки мобильного класса.